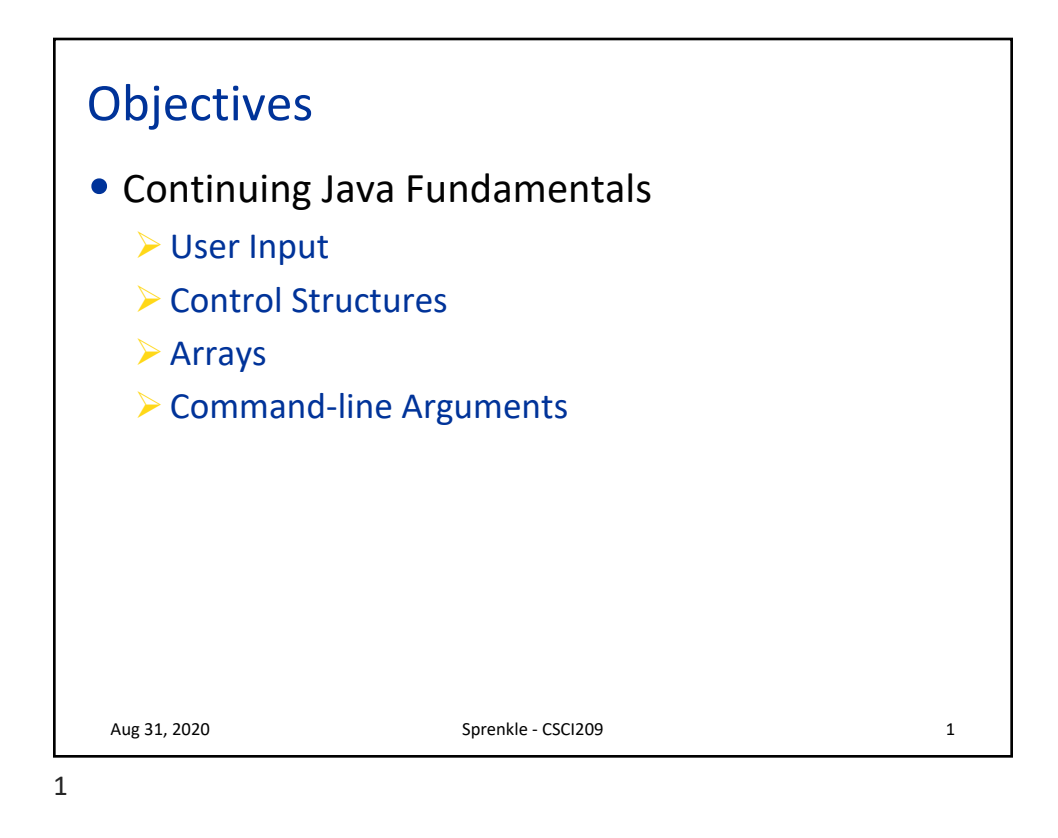

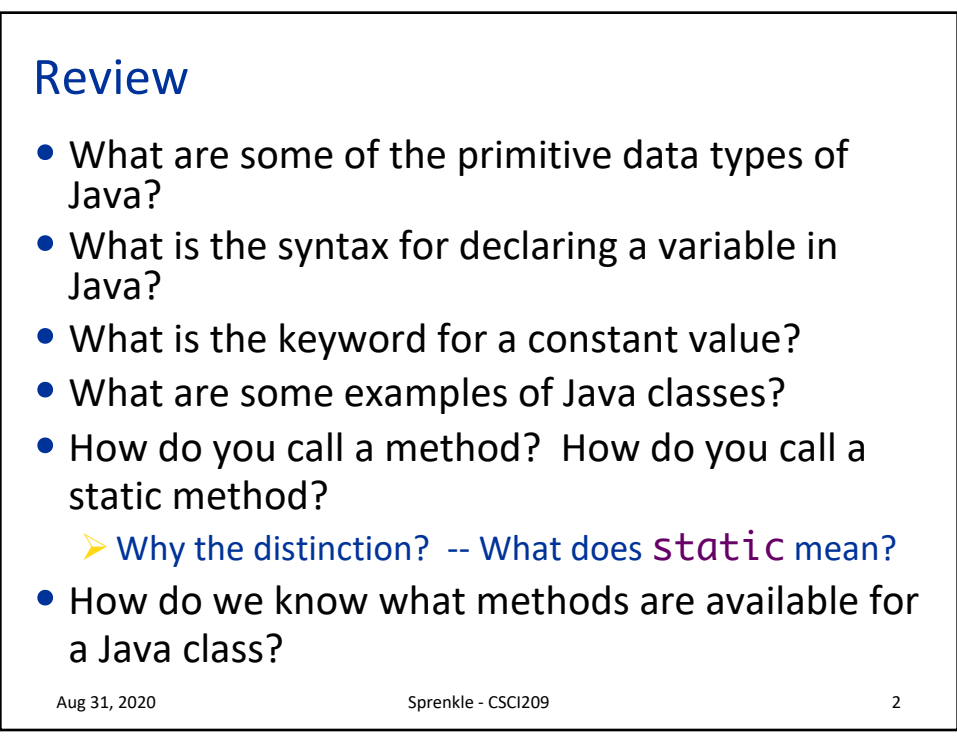

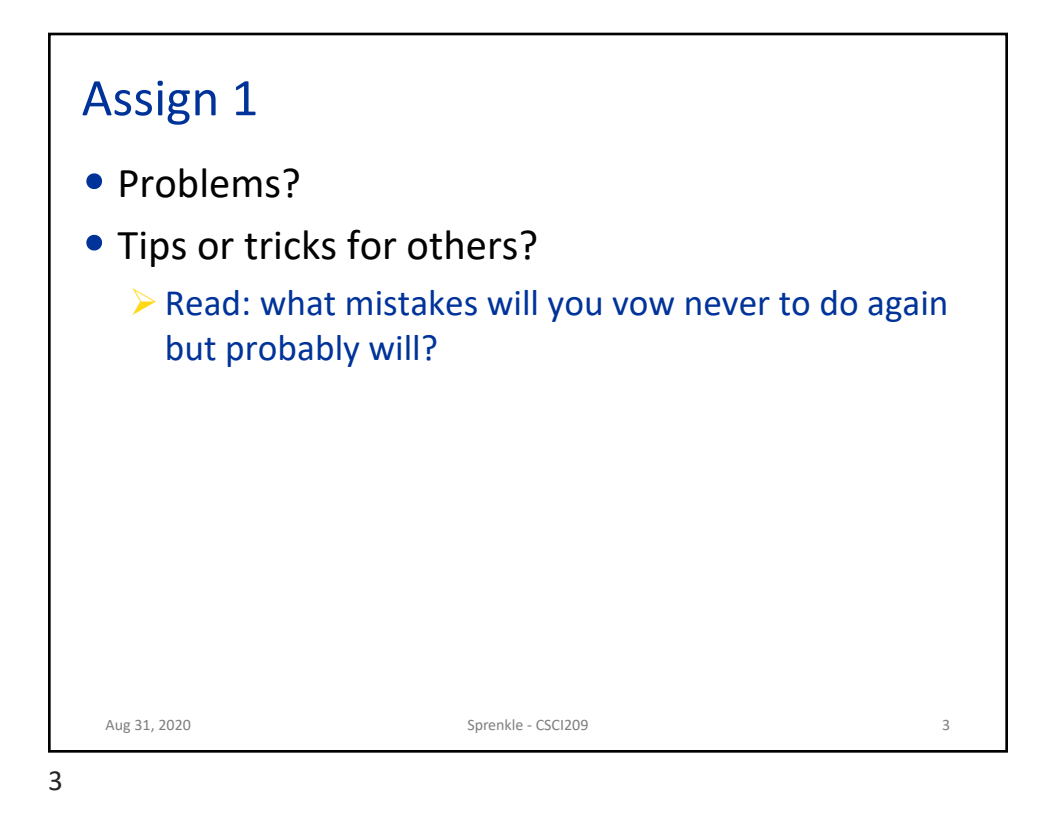

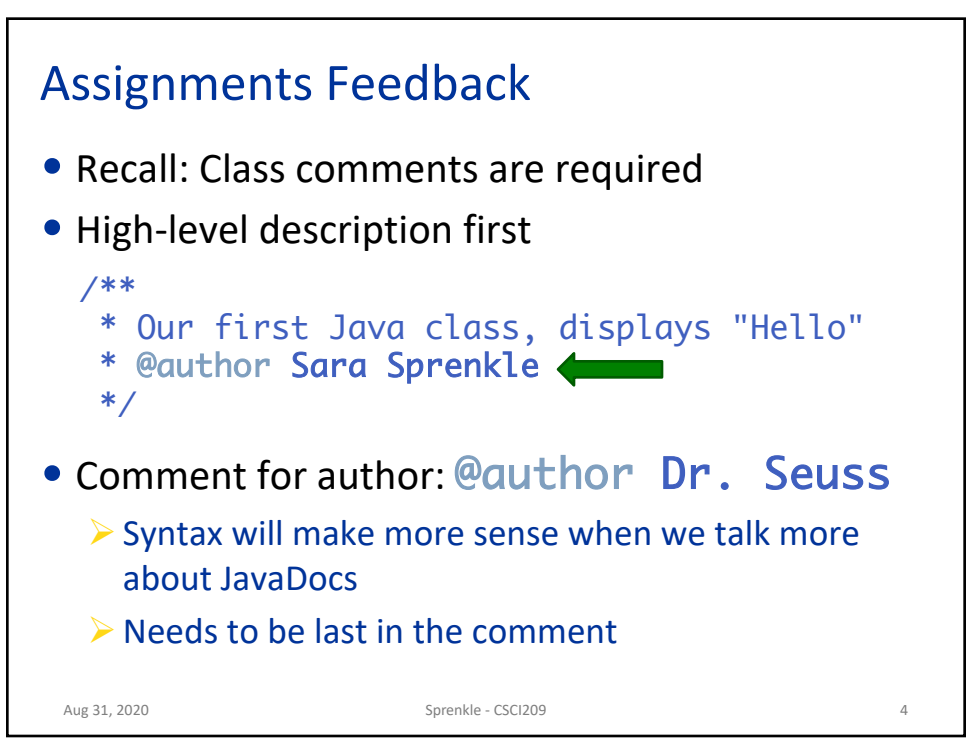

## Example FileExtensionFinder

```
Aug 31, 2020
/**
 \ast This Java program (FileExtensionFinder) takes a file name (a \,* String) as user input and displays the file extension, lowercased.
 *
* @author Redacted McRedacted
*/
public class FileExtensionFinder {
    public static void main(String[] args) {
        Scanner sc = new Scanner(System.in);
        System.out.print("Enter your filename: ");
        String filename = sc.nextLine();
        int periodIndex = filename.lastIndexOf('.');
        String extension = filename.substring(periodIndex + 1);
        String lcExtension = extension.toLowerCase();
        System.out.println("Your file is a(n) " + lcExtension + 
        " file.");
    }
\left| \begin{array}{ccc} \cdot & \cdot & \cdot \\ \cdot & \text{Good variable names} \end{array} \right|• Good chunks – not doing too much in one line
                       • Good high-level comment
```
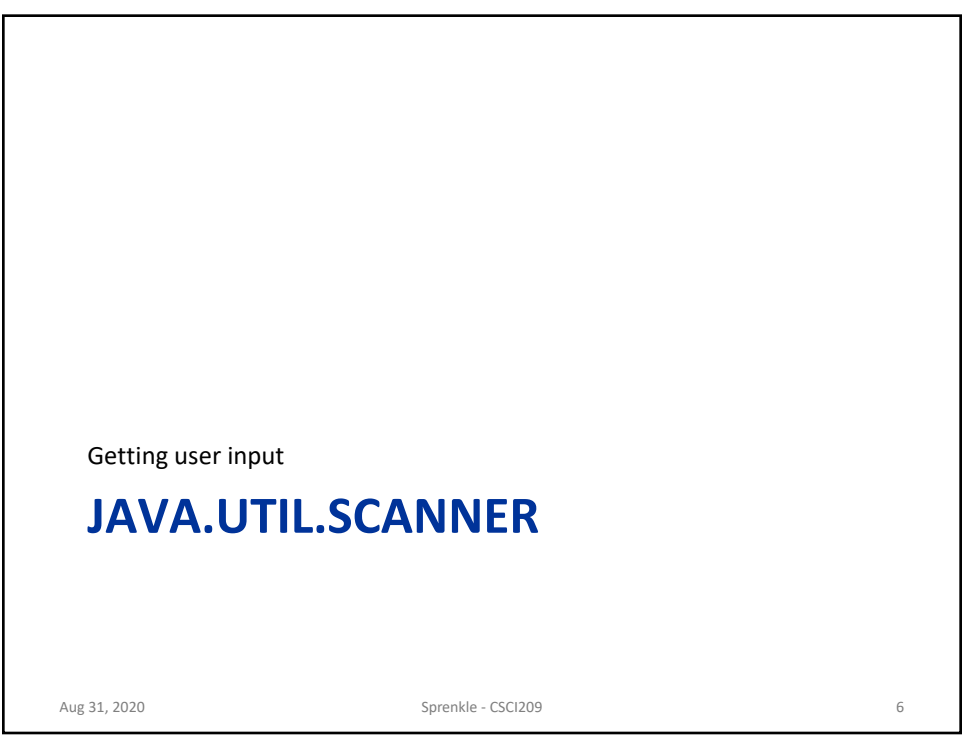

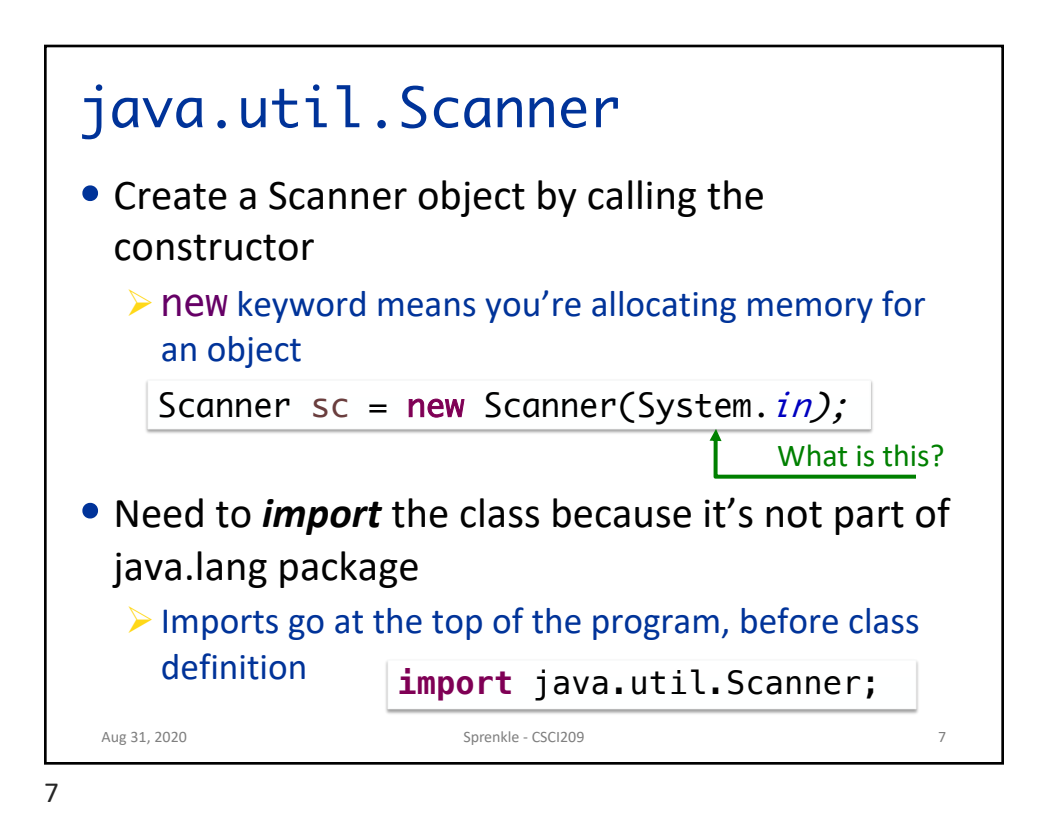

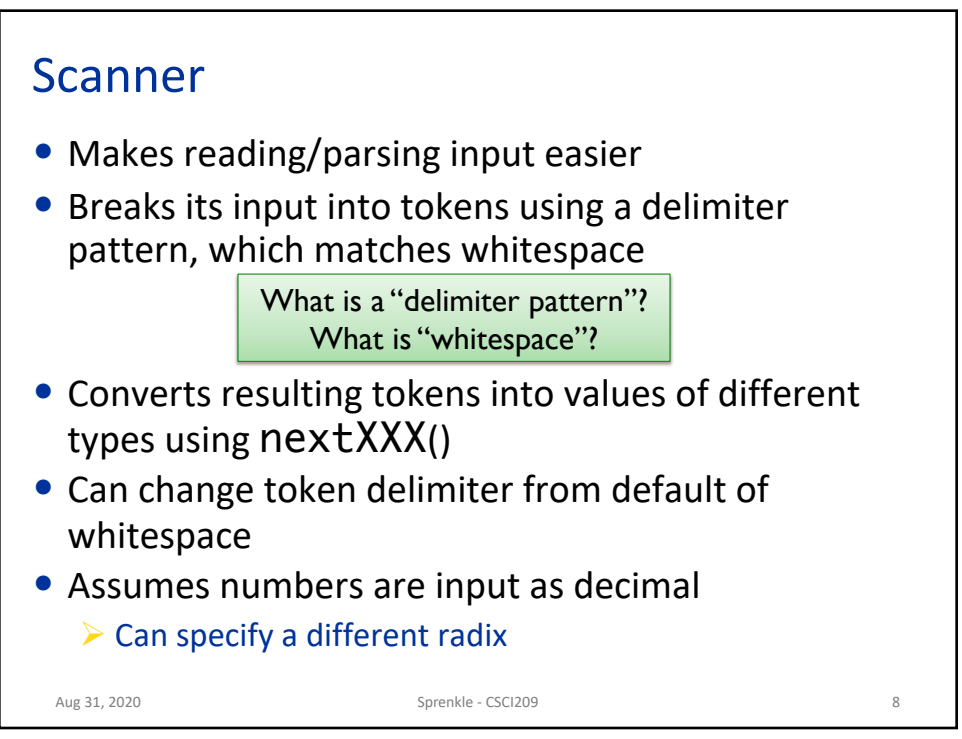

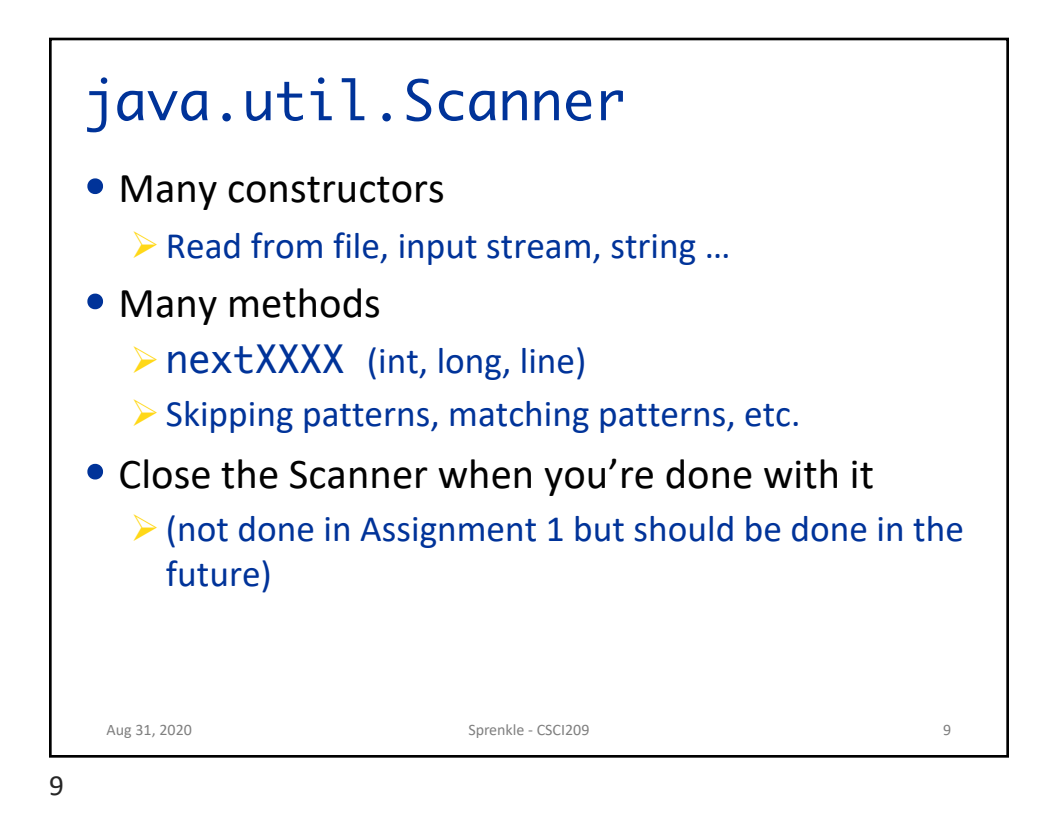

```
Using Scanners
• Use nextXXX() to read from it...
 Aug 31, 2020 2012 10: Sprenkle - CSCI209 30: Sprenkle - CSCI209 30: 2020 10: 2020
   long tempLong;
   // create the scanner for the console
   Scanner sc = new Scanner(System.in);
   // read in an integer and a String
   int i = sc.nextInt();
   String restOfLine = sc.nextLine();
   // read in a bunch of long integers
   while (sc.hasNextLong()) {
          tempLong = sc.nextLong(); 
   } 
   sc.close();
```
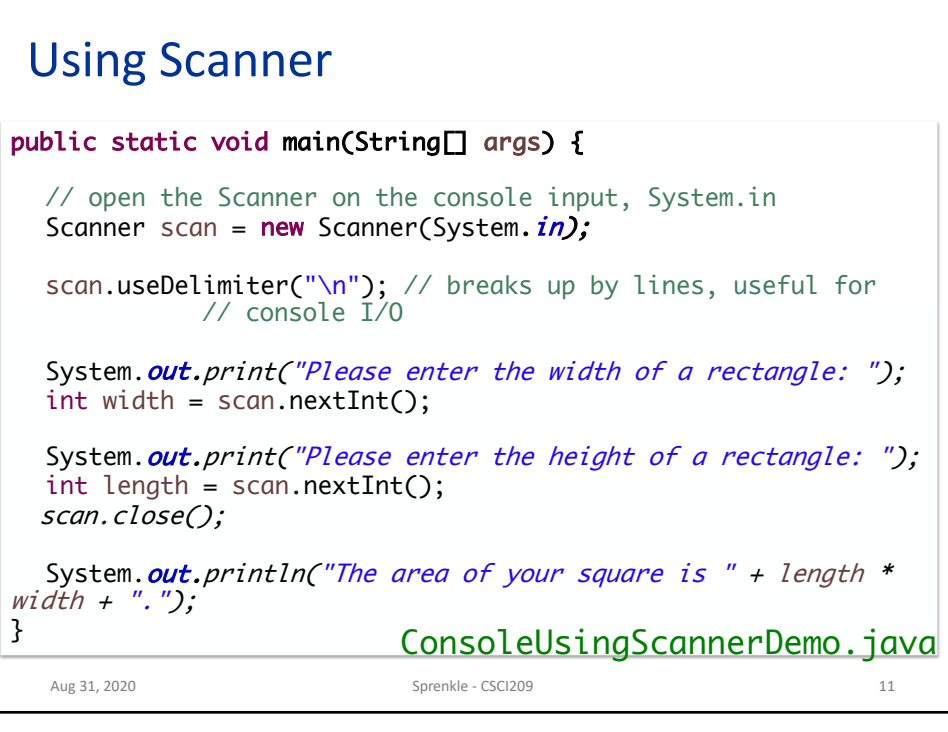

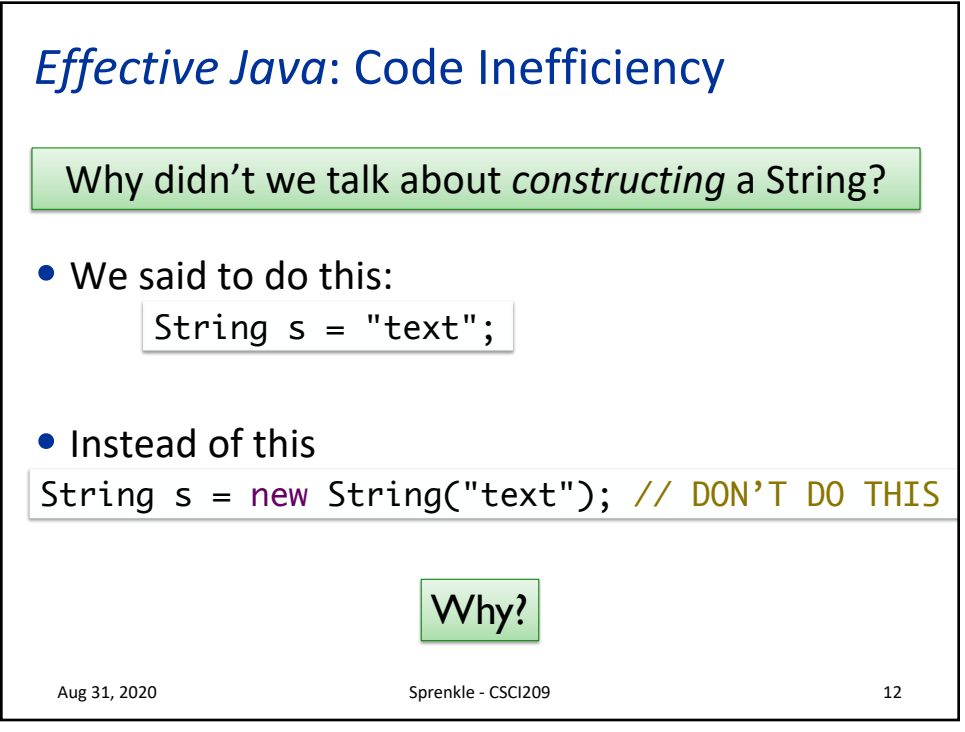

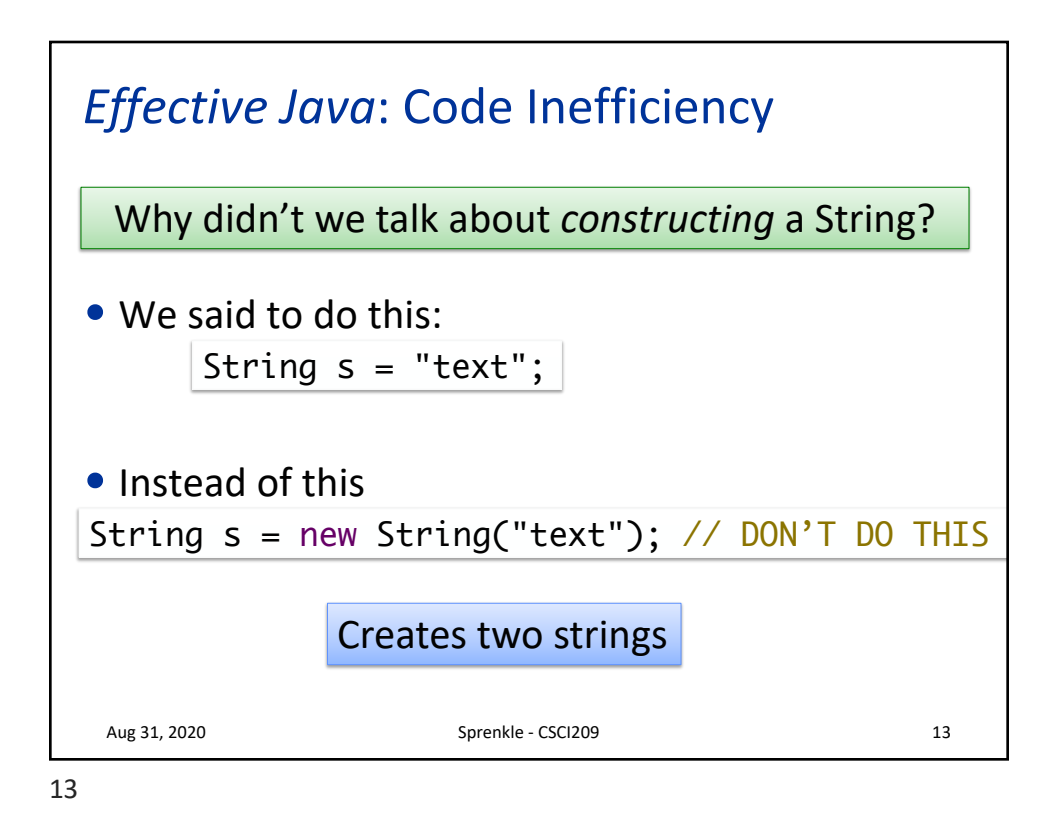

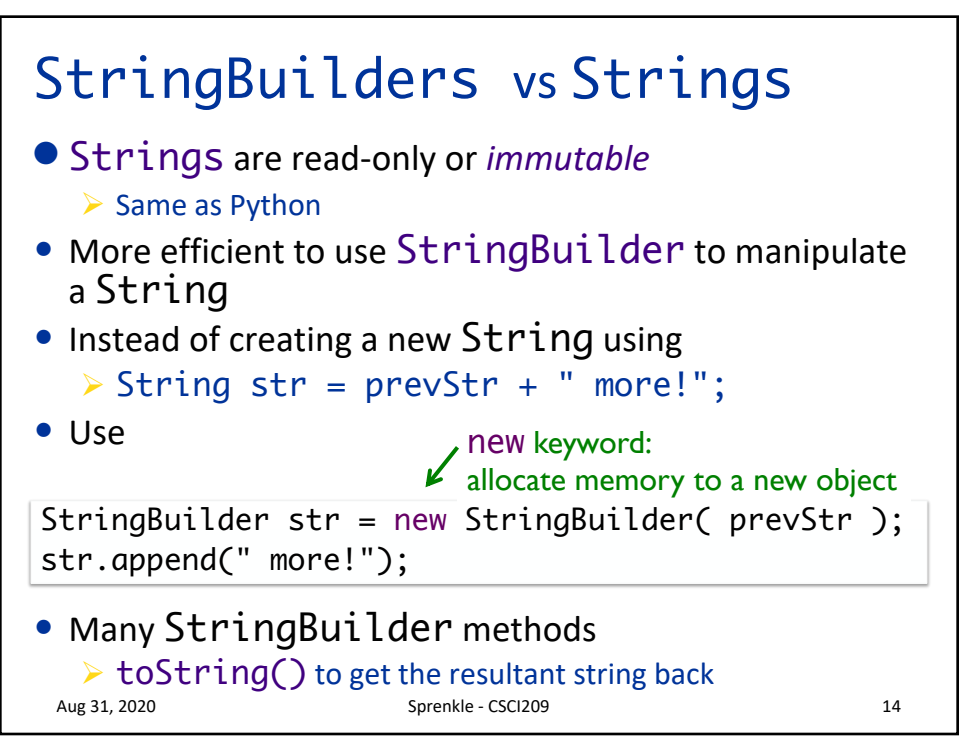

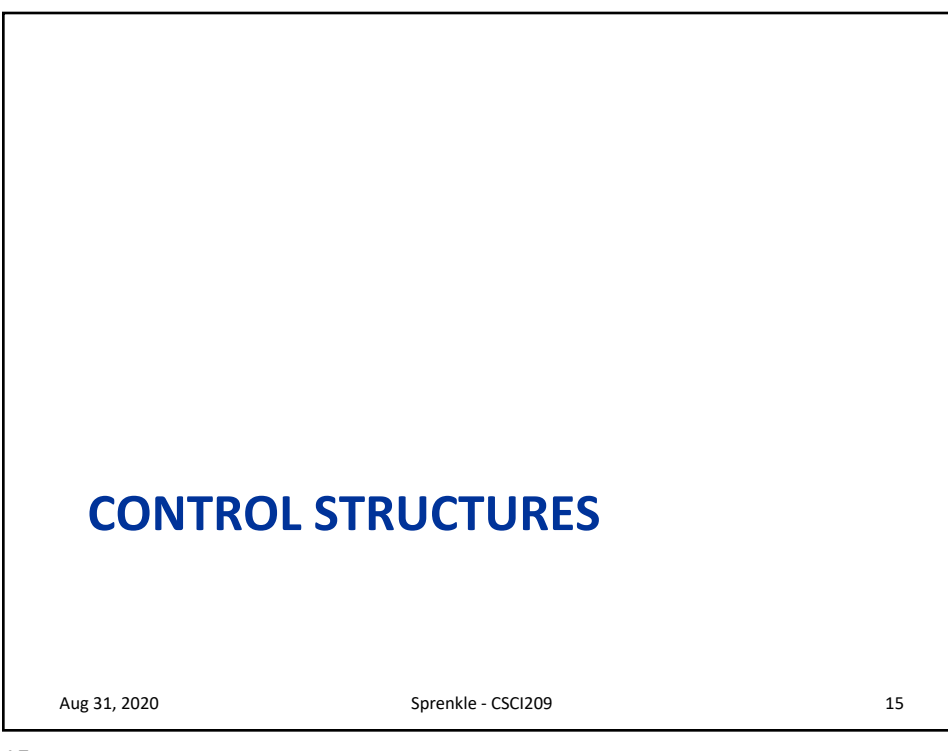

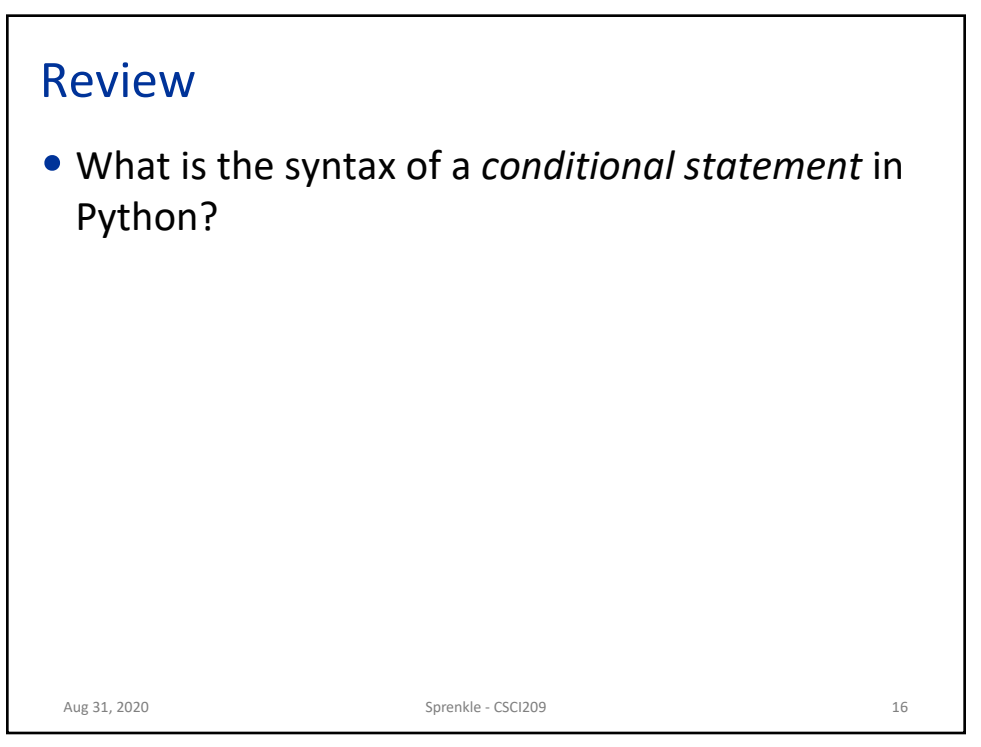

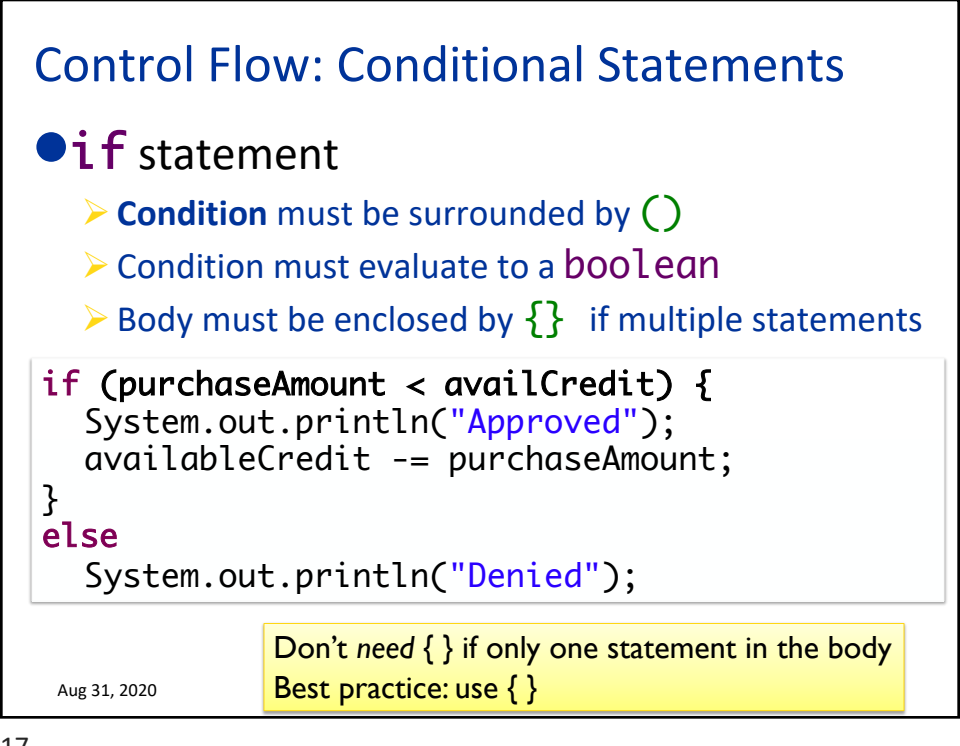

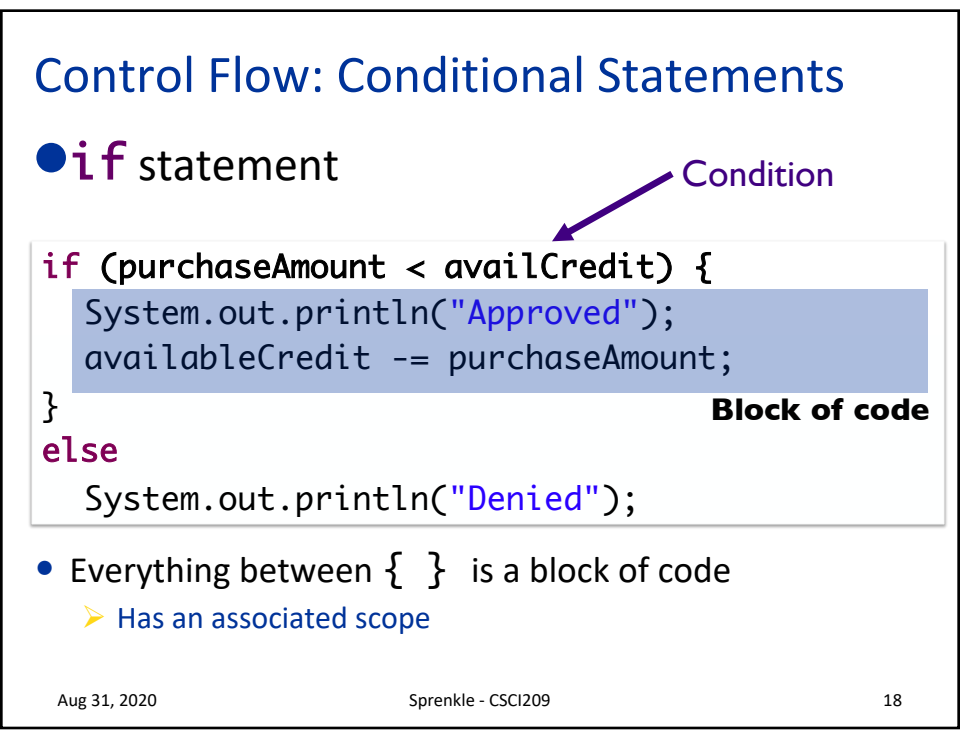

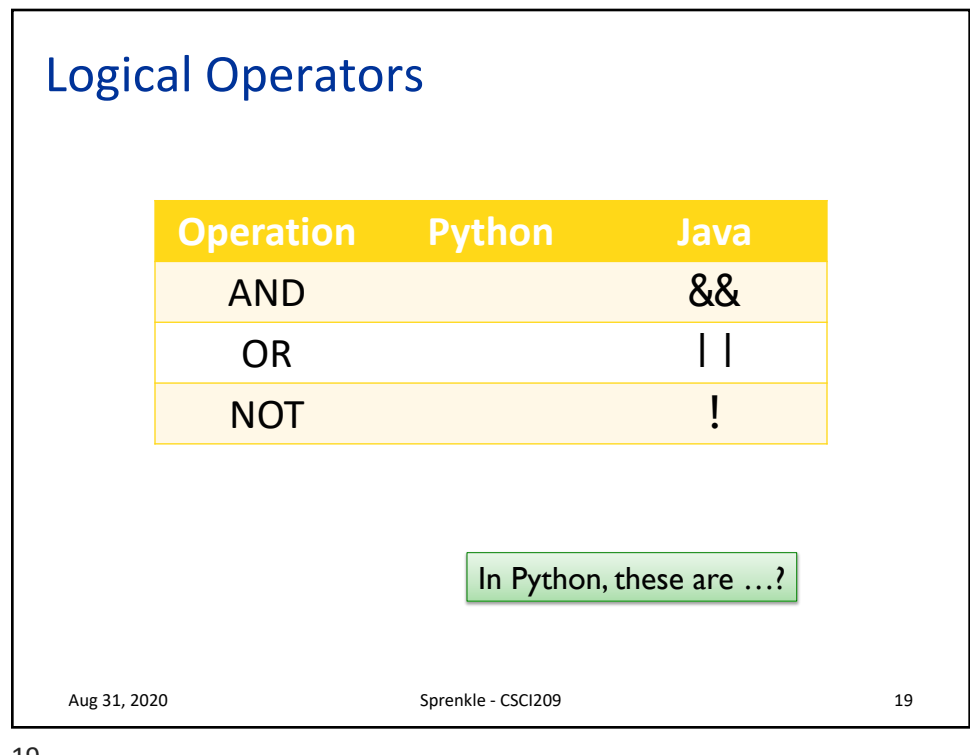

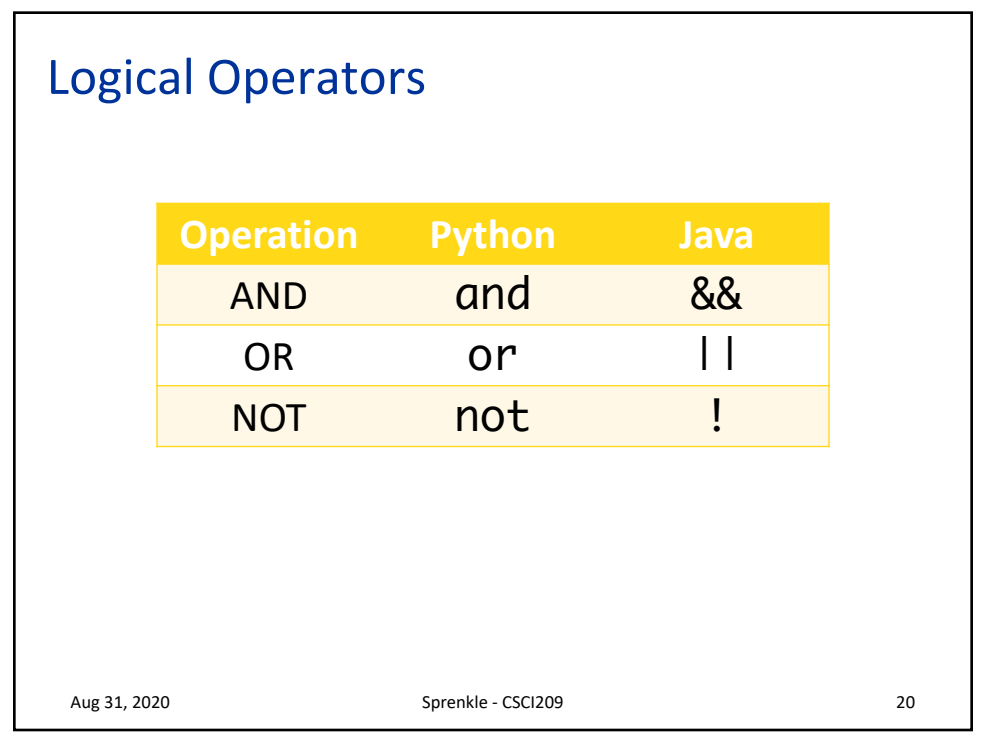

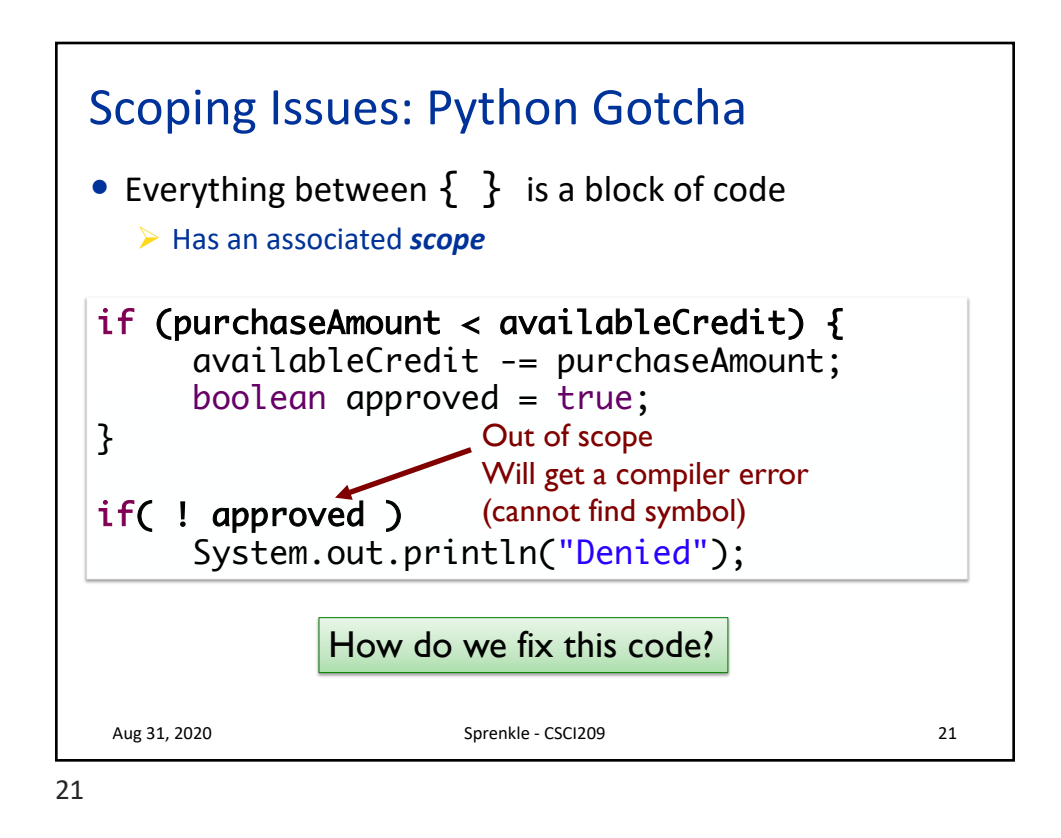

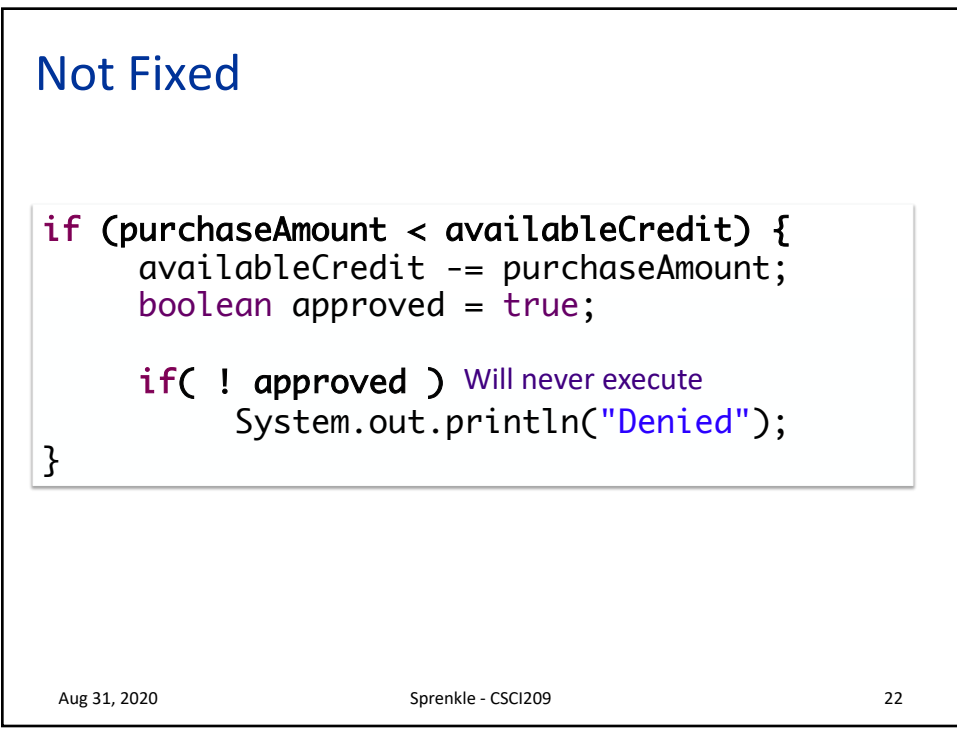

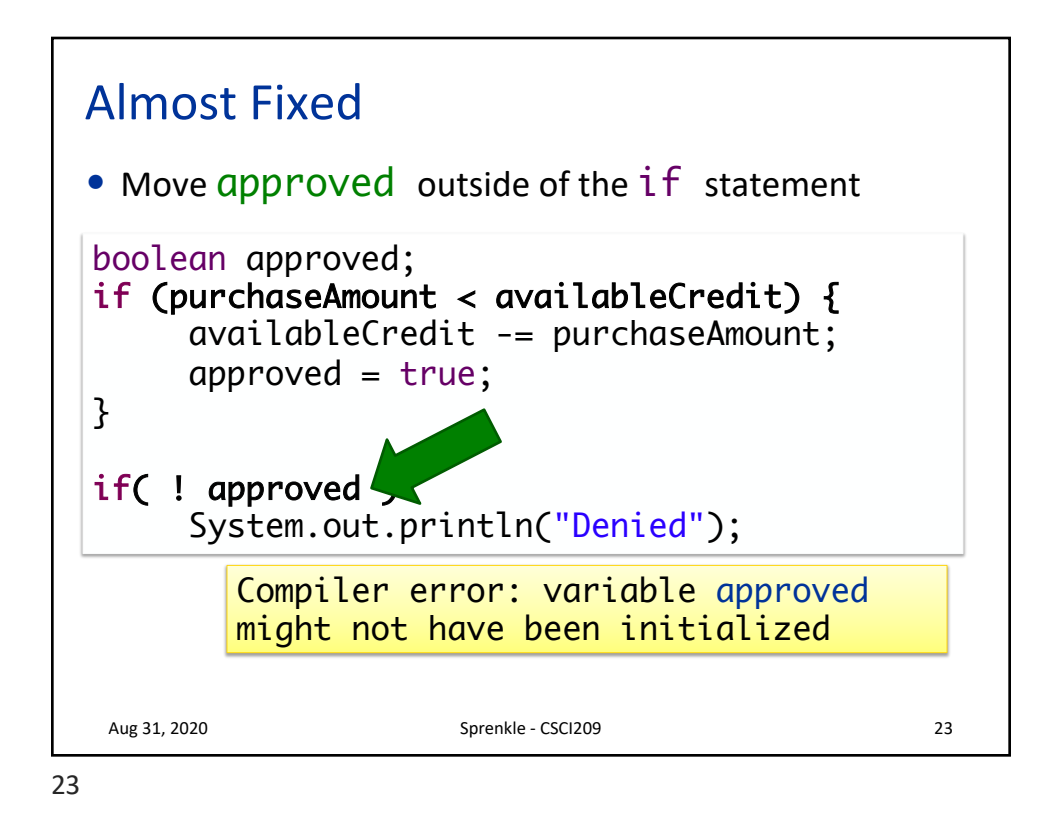

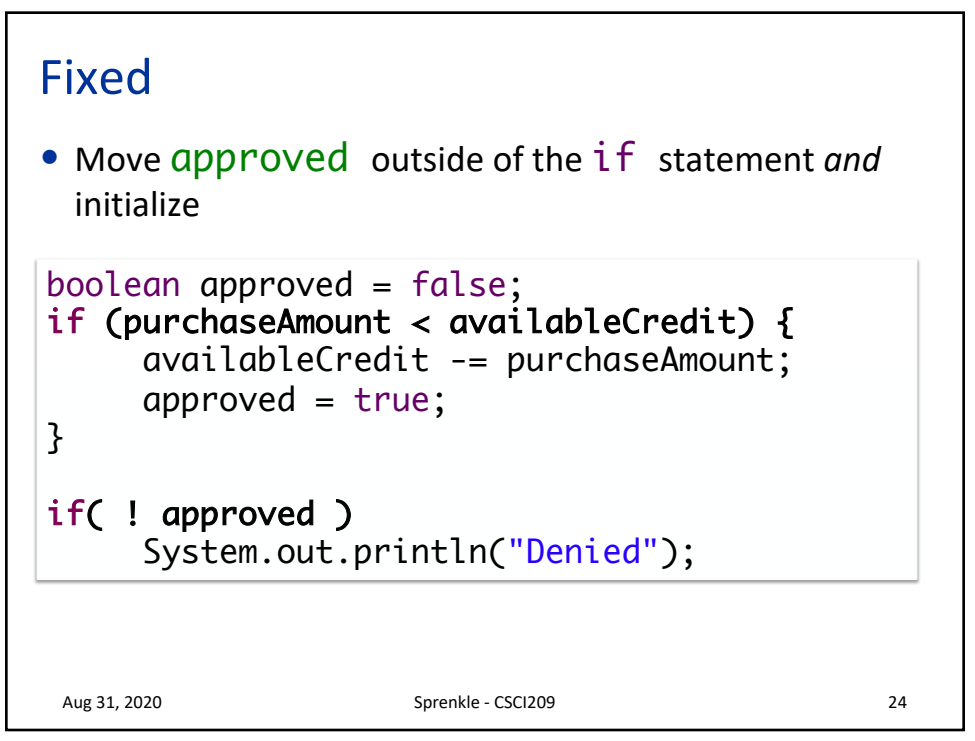

## Control Flow: else if • In Python, was elif Aug 31, 2020 **Sprenkle - CSCI209** 25 if(  $x$ %2 == 0 ) { System.out.println("Value is even."); } else if ( $x$ %3 == 0) { System.out.println("Value is divisible by 3."); } else { System.out.println("Value isn't divisible by 2 or 3."); } What output do we get if  $x$  is 9, 13, and 6?

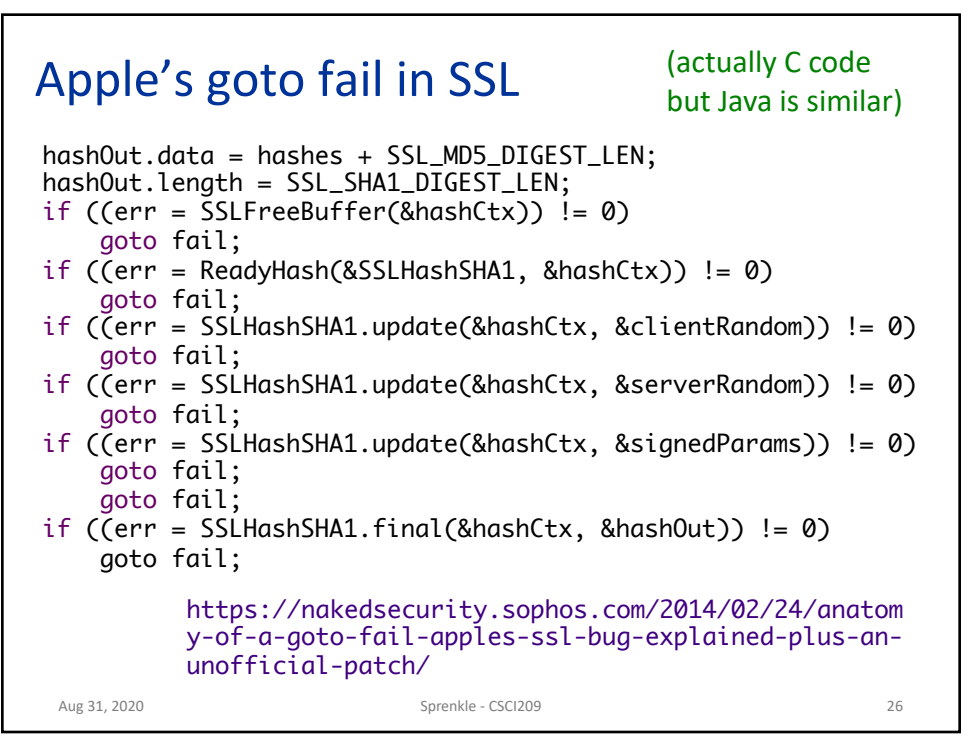

## Apple's goto fail in SSL

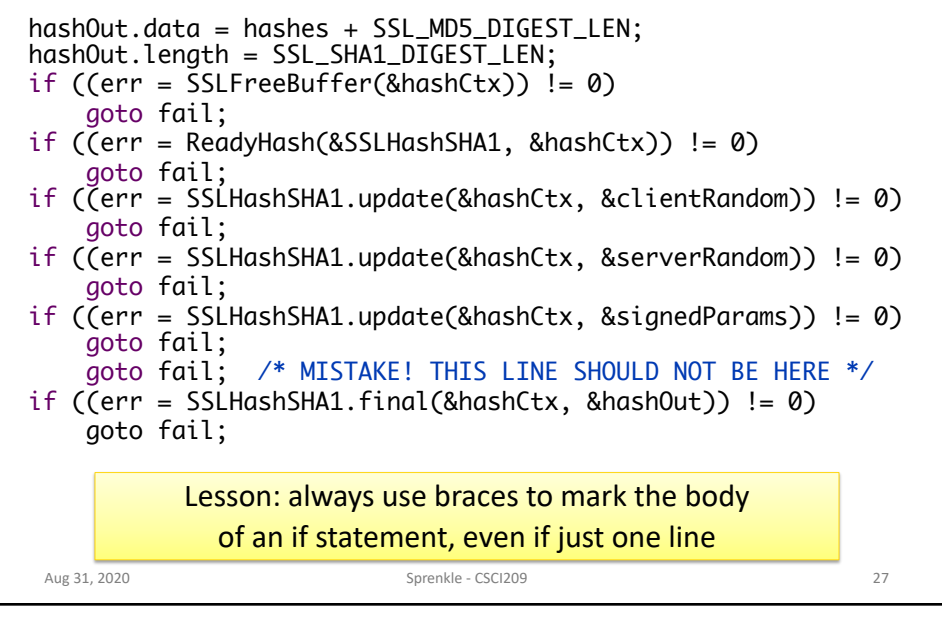

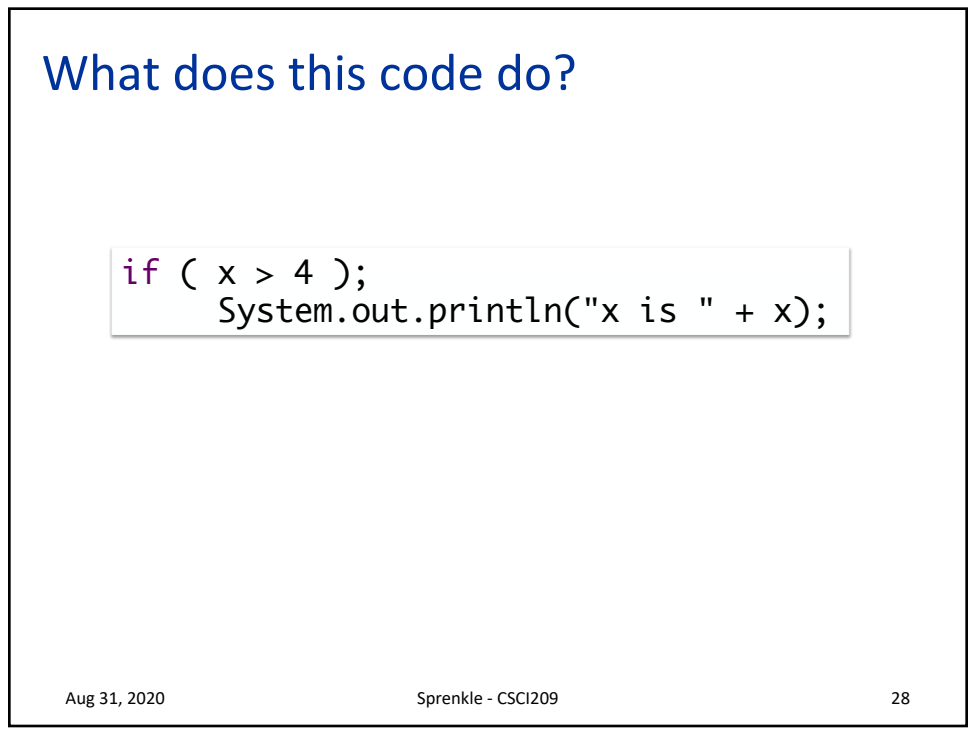

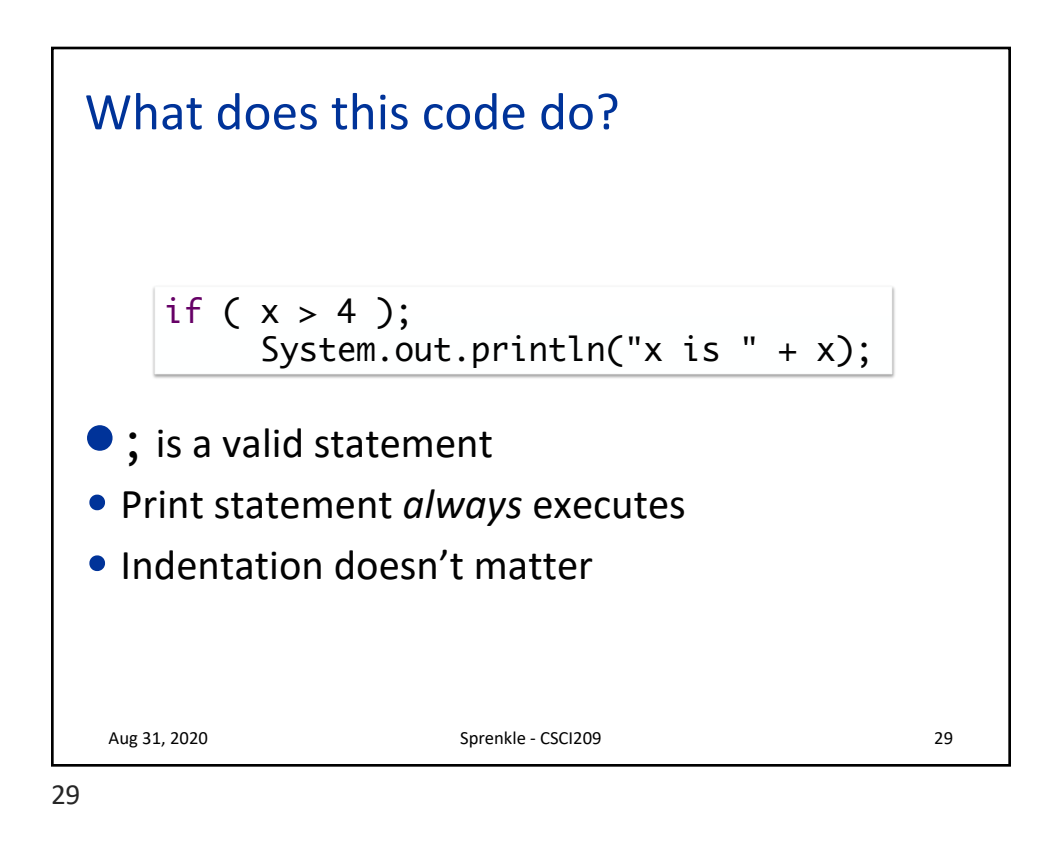

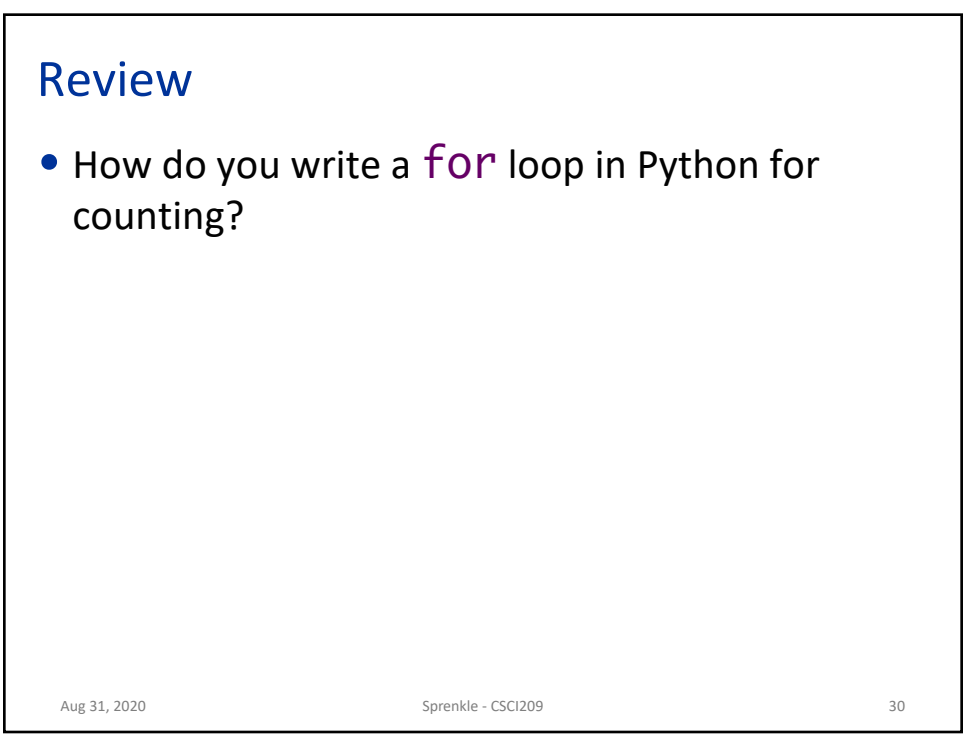

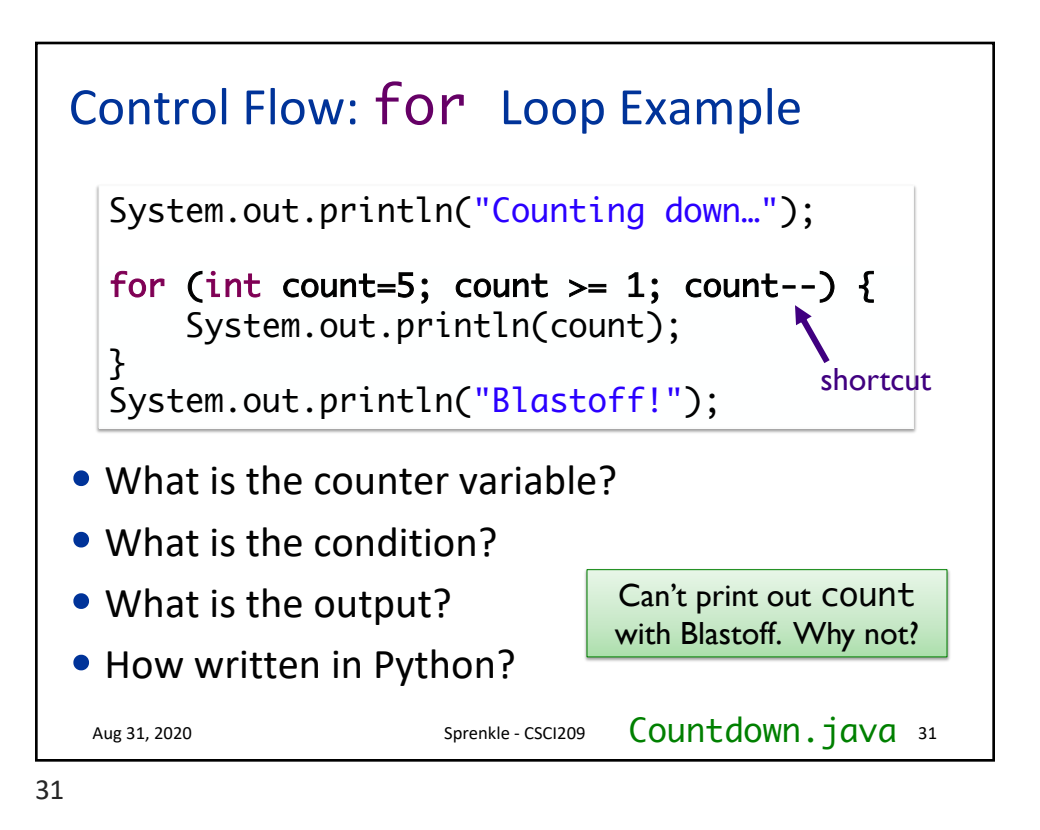

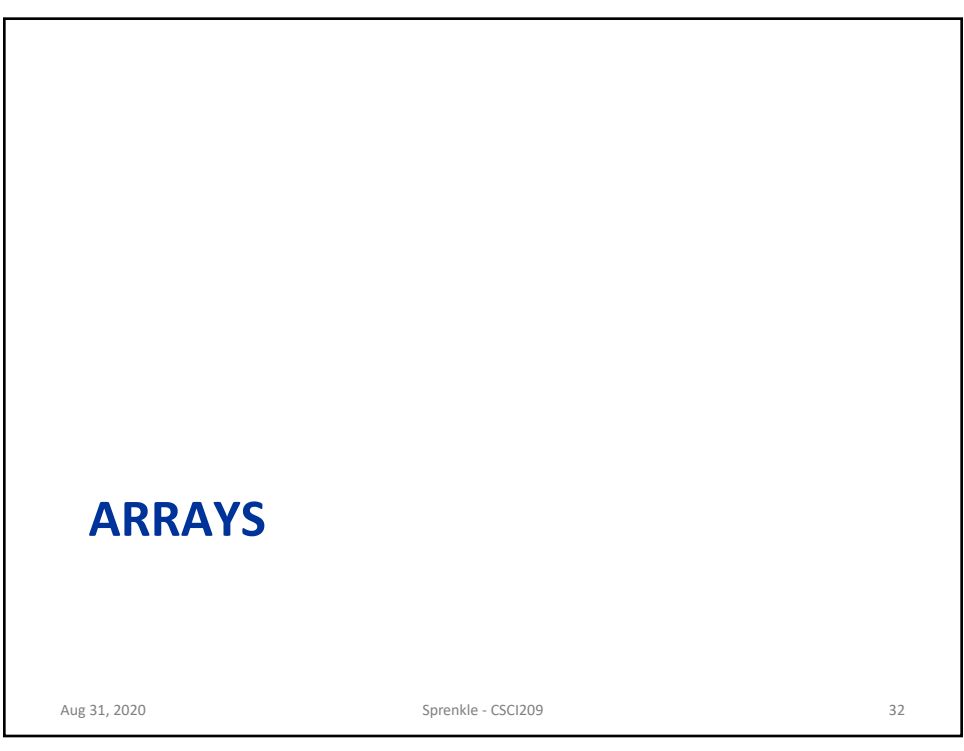

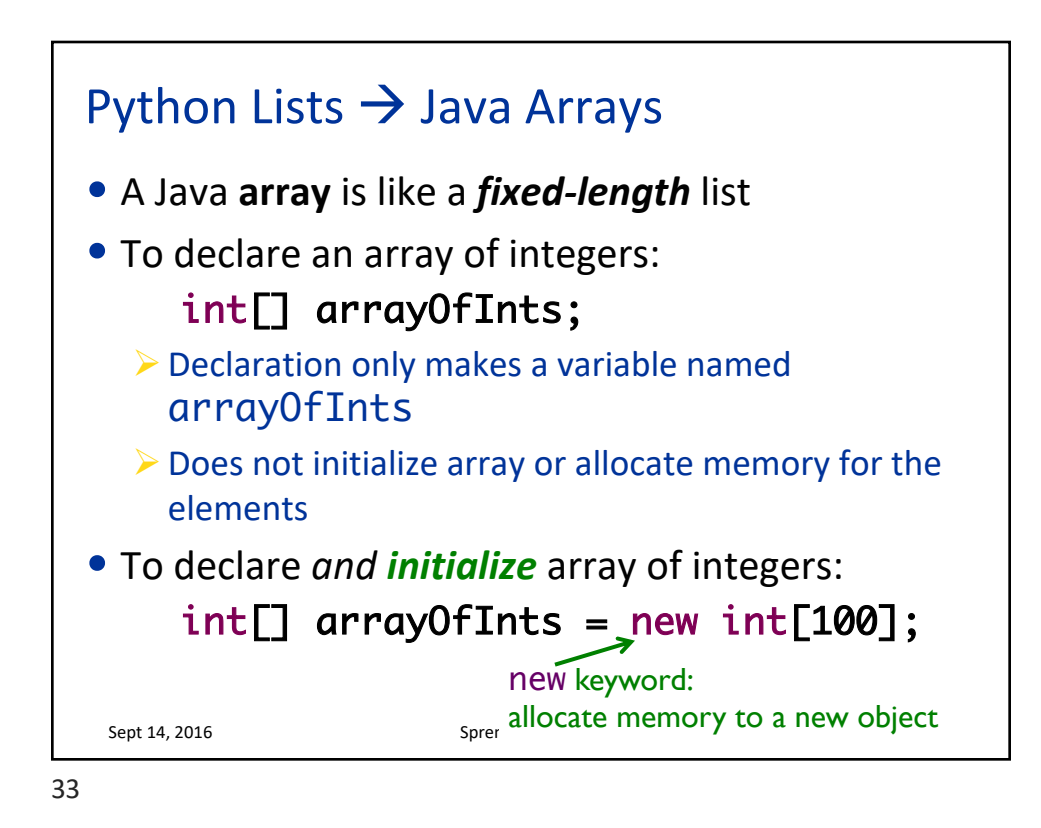

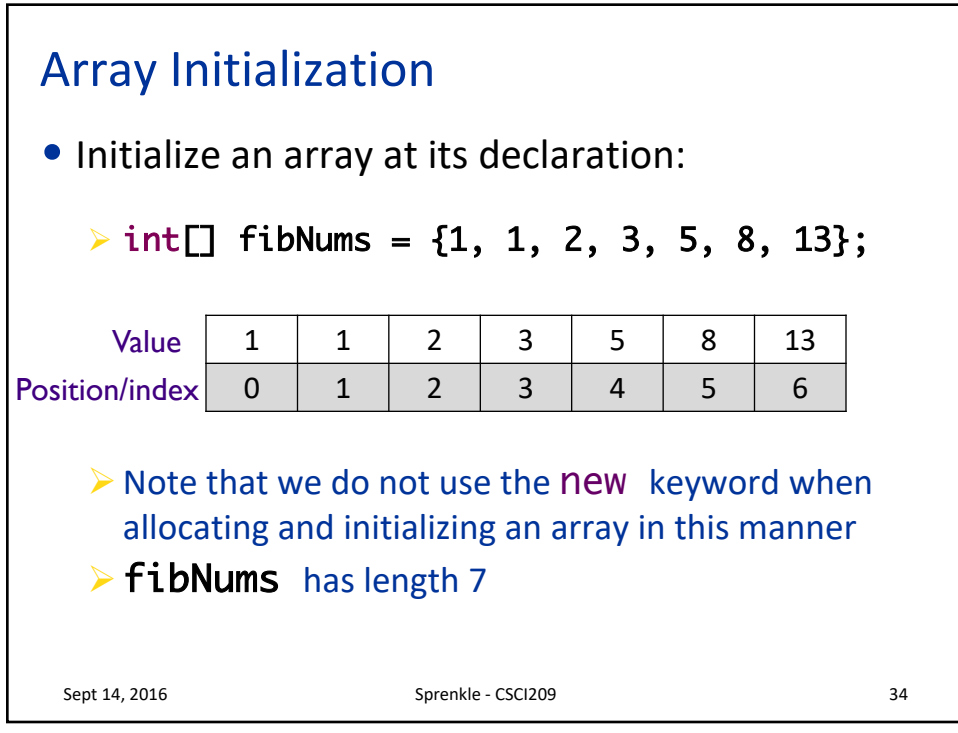

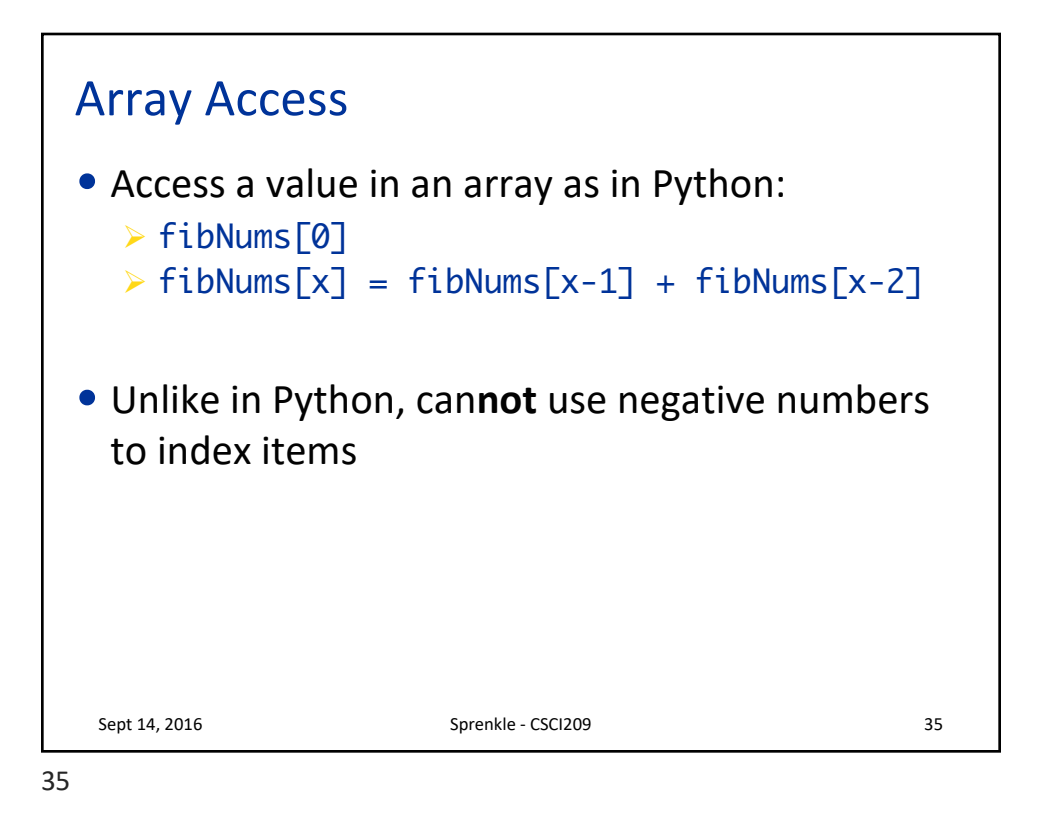

Sept 14, 2016 Sprenkle - CSCI209 36 ArrayLength.java Array Length • All array variables have a *field* called length  $\triangleright$  Note: no parentheses because not a method  $int[]$  array = new int $[10]$ ; for (int i = 0; i < array.length; i++) { array[i] = i \* 2; } for (int i = array.length-1; i >= 0; i--) { System.out.println(array[i]); }

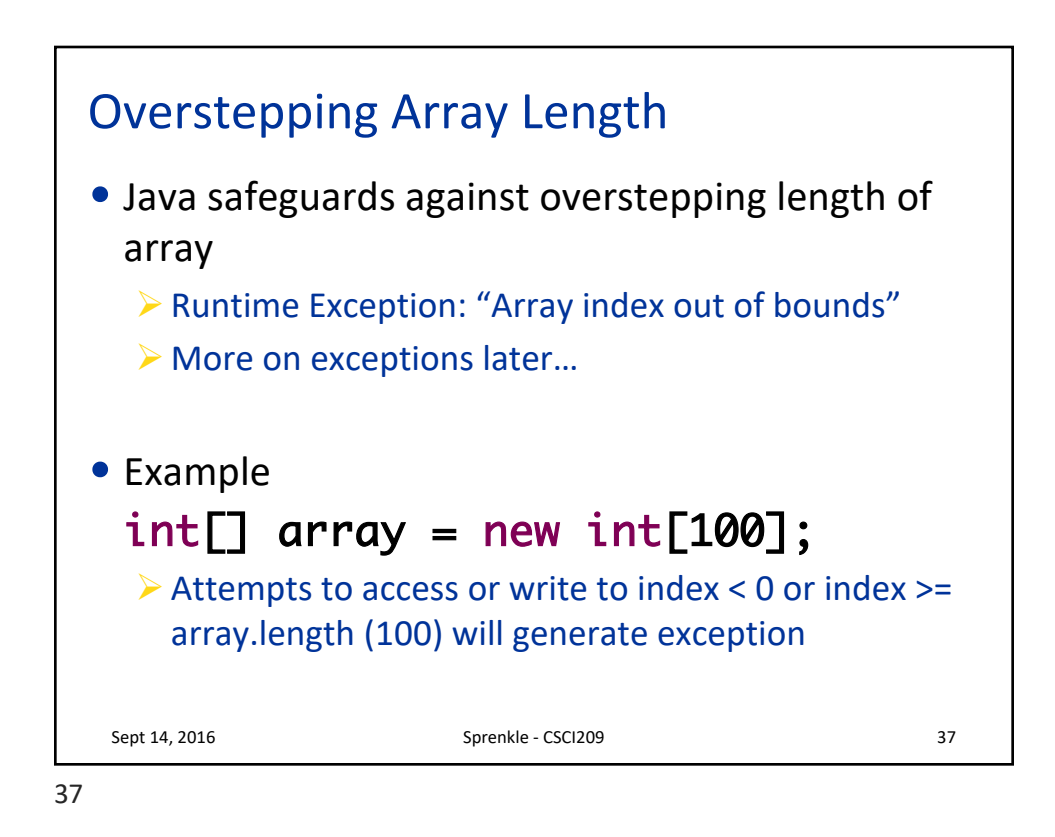

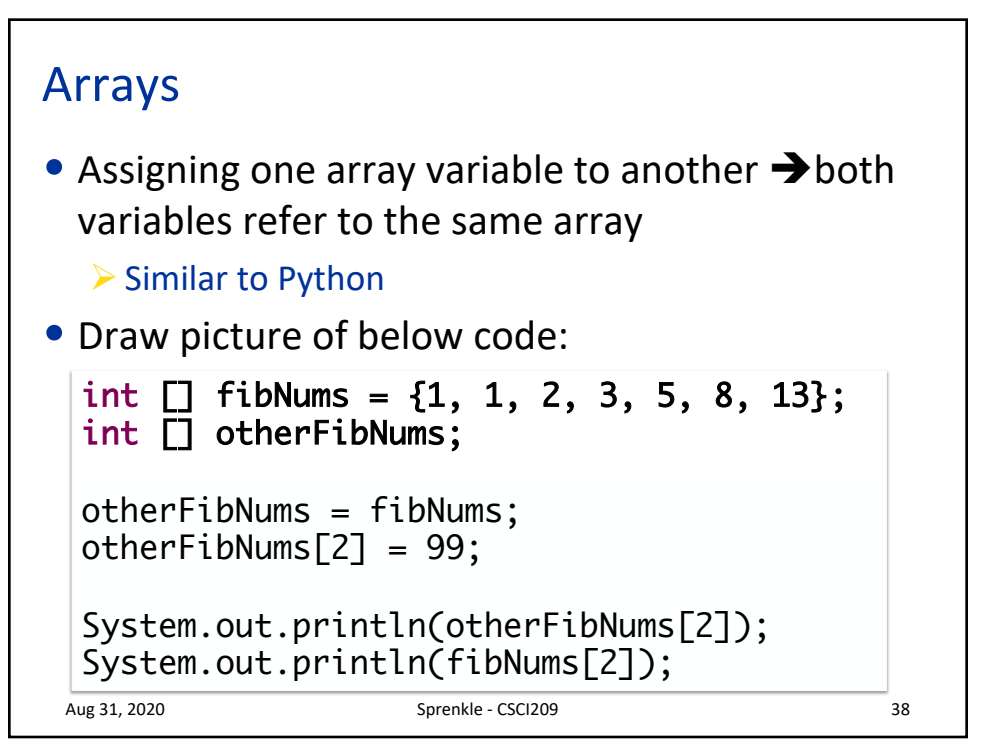

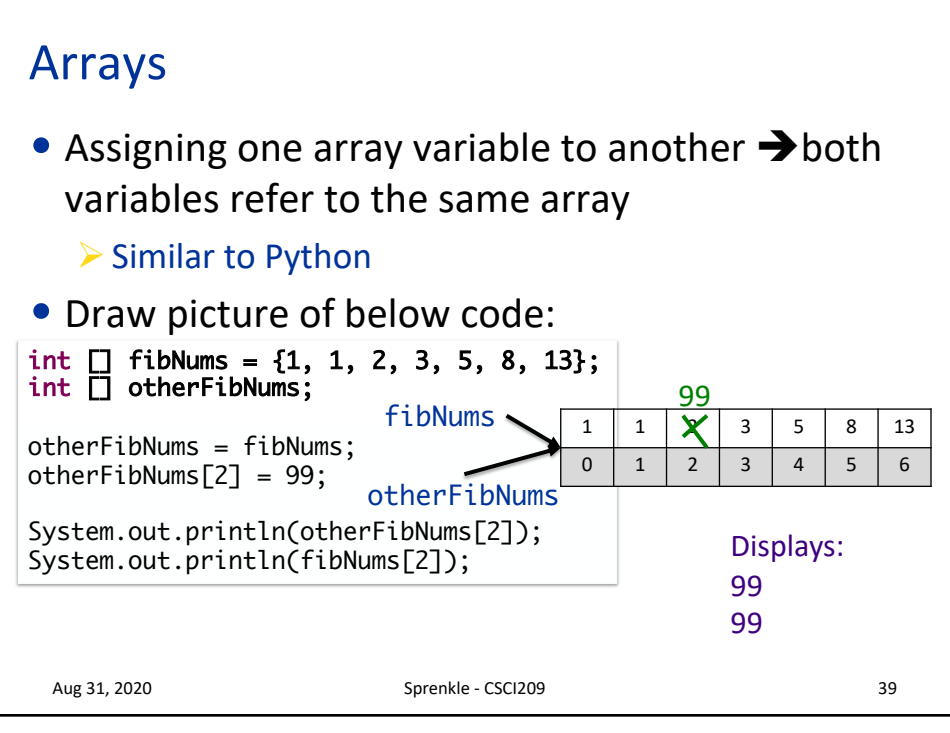

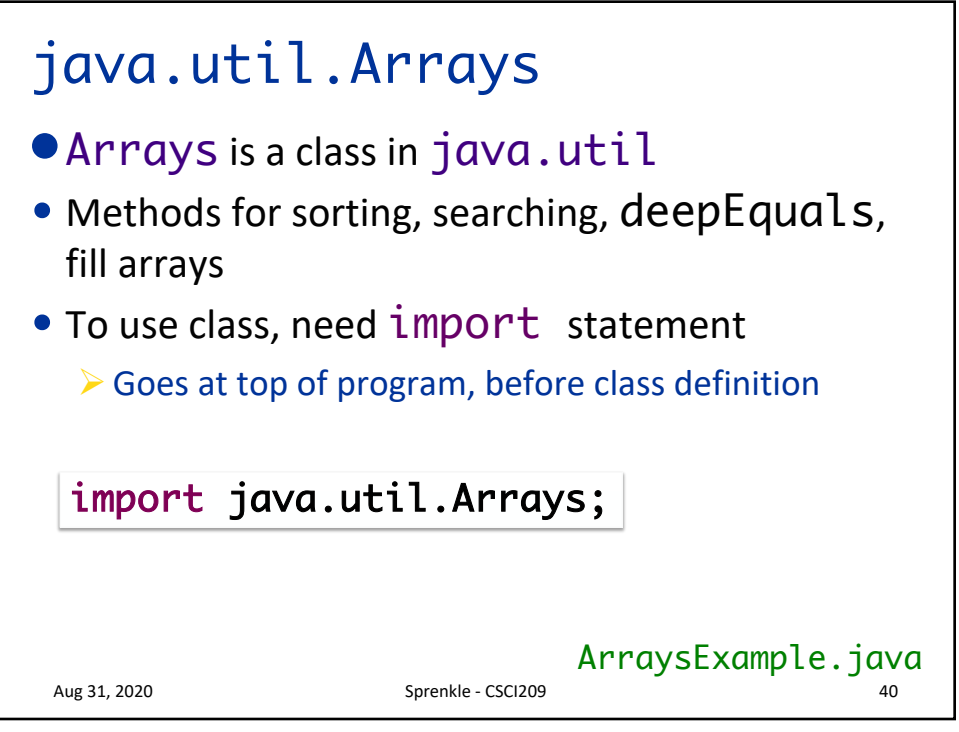

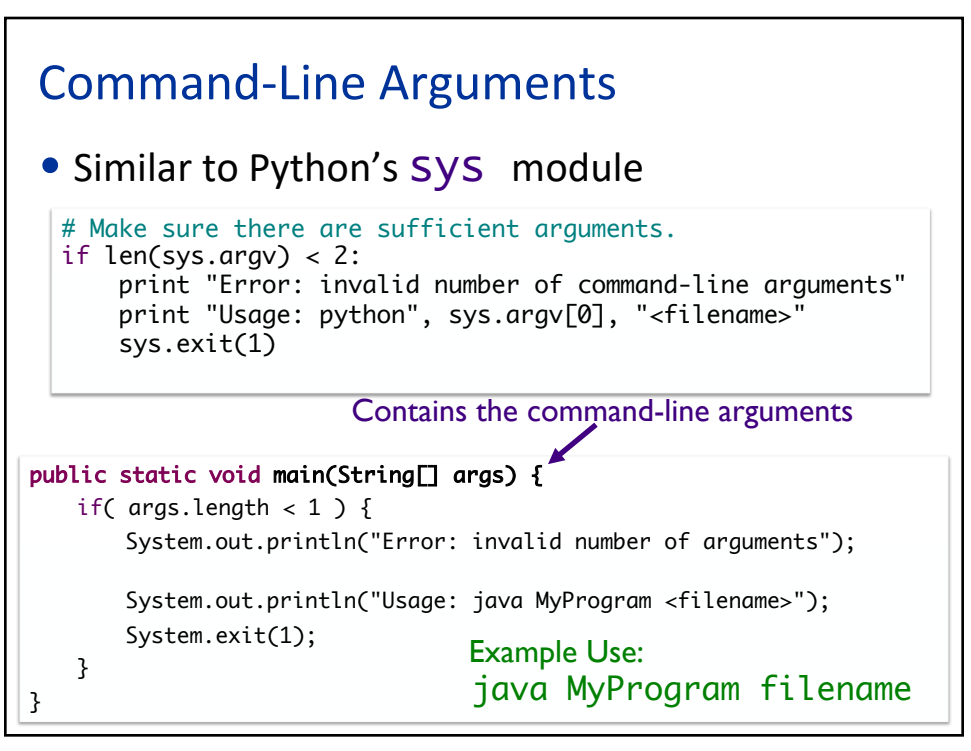

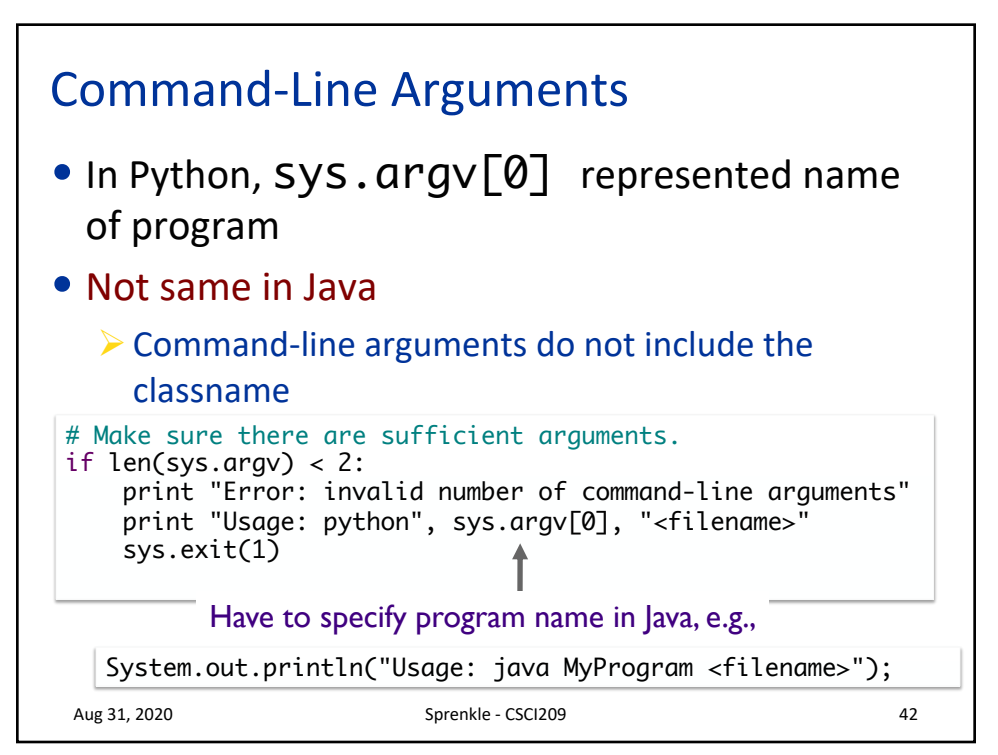

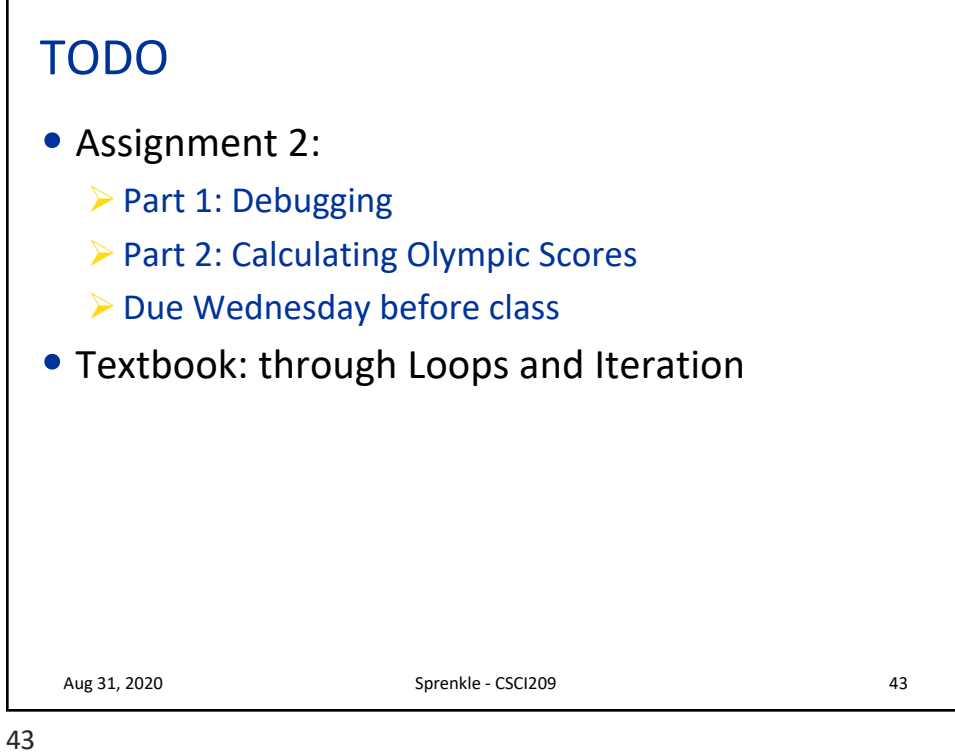